## Assignment upload from One Drive Guidance Sheet

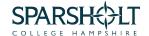

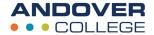

NB: You will need to use Internet Explorer as your browser for this to work.

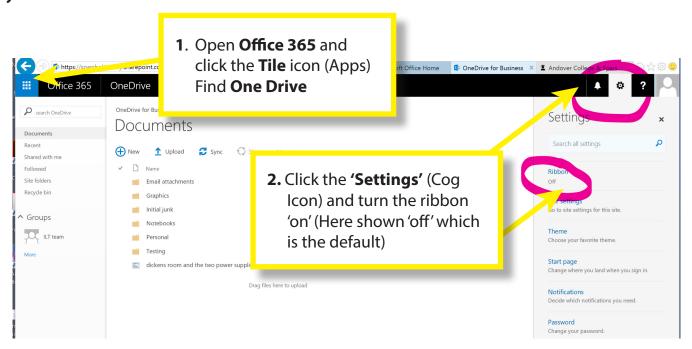

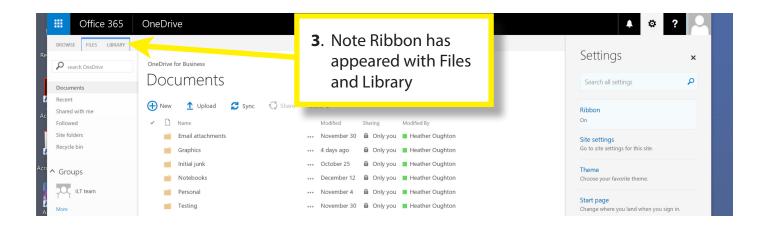

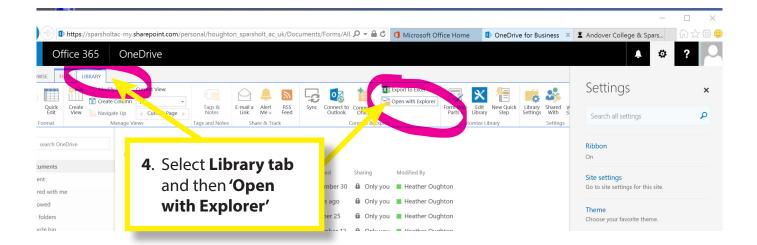

## Assignment upload from One Drive Guidance Sheet

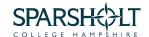

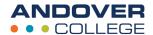

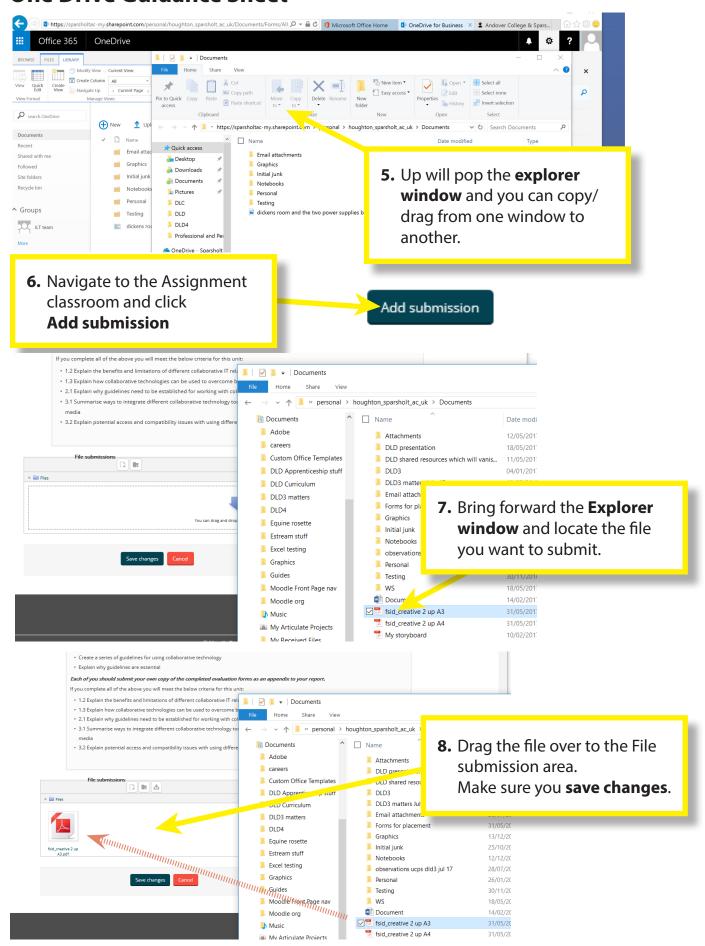